## First attempt

## Simple R code

```
a <- 10
b <- 20
myVec <- rnorm(5)
a + b

## [1] 30

range(myVec)

## [1] 0.5571 1.9197</pre>
```

Now test if it will write text within the document, the sum of the above analysis is 30.

## Creating a plot

```
plot(1:10, col = "red")
```

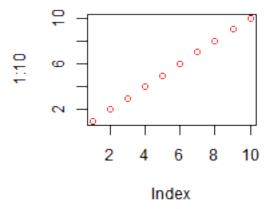

Figure 1: plot of chunk simpleplot

## Conclusion

Isn't that **grand** and *super*.